# Technologia informacyjna - opis przedmiotu

# Informacje ogólne

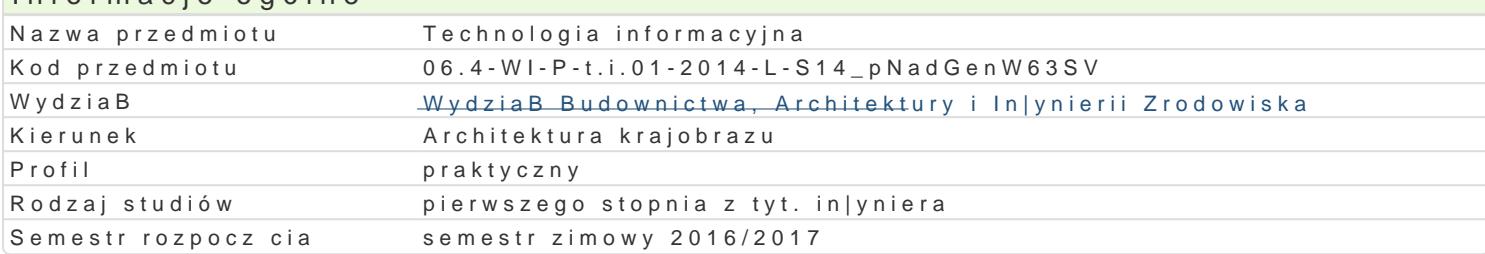

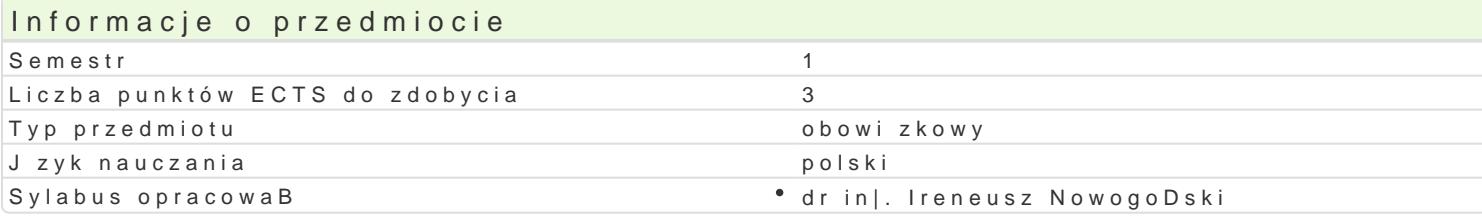

# Formy zaj

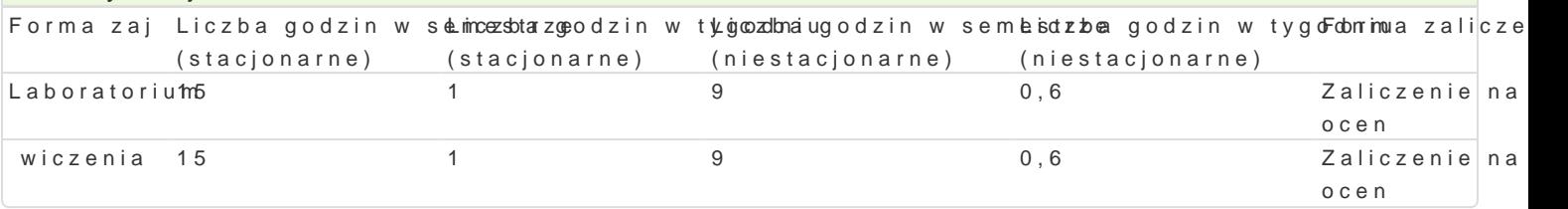

# Cel przedmiotu

Celem przedmiotu jest wyksztaBcenie umiej tno[ci wykorzystywania komputera w procesie ksztaBceni

## Wymagania wst pne

Formalne: podstawowa znajomo[ obsBugi komputera

Nieformalne: brak

## Zakres tematyczny

Program wiczeD audytoryjnych:

Podstawy technik informatycznych. Przetwarzanie tekstów: praca z edytorem tekstu, edycja, formatow dokumentów przy wykorzystaniu styli.

Arkusze kalkulacyjne: podstawy obsBugi aplikacji, edycja i formatowanie arkuszy, mo|liwo[ci oblicze bB dów. Bazy danych. Grafika menad|erska i prezentacyjna. UsBugi w sieciach informatycznych. Poz

Program wiczeD laboratoryjnych:

Przetwarzanie tekstów - praca z edytorem tekstu, edycja, formatowanie. Automatyzacja edycji i forma podstawy obsBugi aplikacji, edycja i formatowanie arkuszy, mo|liwo[ci obliczeniowe programów, wykr menad|erska i prezentacyjna. Podstawy tworzenia baz danych. Przygotowanie prezentacji wraz z przy Internetu do pozyskiwania, gromadzenia i wymiany danych. SpoBeczeDstwo informacyjne.

#### Metody ksztaBcenia

metody wiczeniowo-praktyczne: metoda laboratoryjna

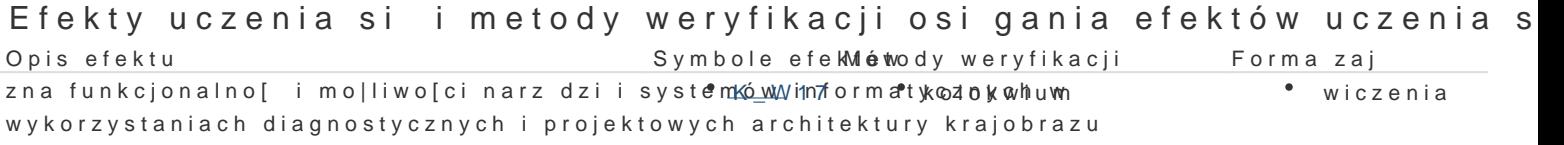

posBuguje si oprogramowaniem kalkulacyjnym<sup>e</sup>, <u>kyra</u>fio8znym®iaCkA) pwonoąz w trakcie zaj ® Laboratorium nowoczesnymi technikami komunikacyjnymi w typowych zadanias erwacje i ocena umiej tno[ci architektury krajobrazu praktycznych studenta

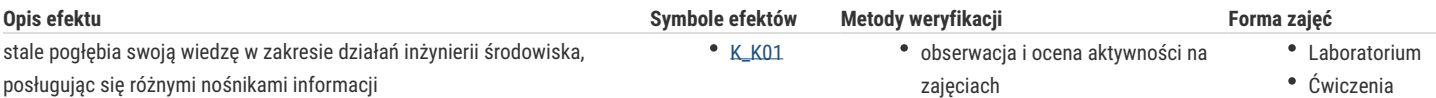

# Warunki zaliczenia

Ćwiczenia laboratoryjne - warunkiem zaliczenia jest uzyskanie pozytywnej oceny z wszystkich przewidzianych programem ćwiczeń.

Podstawą do zaliczenia ćwiczeń audytoryjnych są pozytywne wyniki z kolokwium. Zaliczenie w formie pisemnej, 26 pytań testowych. Uzyskane punkty: 0 - 50%/ niedostateczny; 51 – 60%/ dostateczny; 61- 70%/ dostateczny plus; 71 – 80%/ dobry; 81 -90%/ dobry plus; 91 -100%/ bardzo dobry.

Ocena końcowa jest średnią ważoną ocen wszystkich elementów składowych kształcenia (uwzględniającą jako wagę liczbę godzin w poszczególnych elementach).

# Literatura podstawowa

Sokół M., Po prostu Windows XP PL, Helion, Gliwice 2002

Liengme V.B., Microsoft Excel w nauce i technice, Wydawnictwo RM, Warszawa 2002

Microsoft Corporation Microsoft Office 2000 Resource Kit, A.P.N. Promise 2000

Groszek M., Excel 2003 PL. Kurs, Helion, Gliwice 2003

# Literatura uzupełniająca

## Uwagi

Limit osób w grupie laboratoryjnej: 15. Zajęcia laboratoryjne w pracowni komputerowej

Zmodyfikowane przez dr inż. Ireneusz Nowogoński (ostatnia modyfikacja: 01-08-2016 11:06)

Wygenerowano automatycznie z systemu SylabUZ